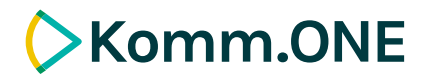

Komm.ONE AöR | Postfach 30 03 22 | 70443 Stuttgart Komm.ONE

Gemeinde Emmingen-Liptingen Herrn Patrick Allweiler Schulstraße 8 78576 Emmingen-Liptingen

Anstalt des öffentlichen Rechts Krailenshaldenstraße 44, 70469 Stuttgart

**Ihr Ansprechpartner** Lucas Weingarten Fon +49731945531837 lucas.weingarten@komm.one Standort Ulm www.komm.one

Ihr Zeichen Unser Zeichen 13.10.2020 Kat. 2-Komm.ONE-P20

#### **Angebot Nr.: 362806 - DMS-Kasse - Belegarchivierung INFOMA**

Sehr geehrter Herr Allweiler,

besten Dank für Ihre Anfrage. Gerne bieten wir Ihnen unsere Lösung DMS-Kasse - Belegarchivierung INFOMA an. Bitte entschuldigen Sie vielmals die Verzögerungen im Angebotsversand.

Die angebotene Lösung setzt auf dem enaio®-Basissystem auf - die Systemvoraussetzungen für enaio® Version 9.10 unseres Systemvertriebspartners OPTIMAL SYSTEMS sind dem Angebot beigefügt.

Ist das Angebot interessant für Sie? Dann freuen wir uns auf Ihre Bestellung. Bitte verwenden Sie hierzu den beigefügten Bestellschein.

Freundliche Grüße

i.A. Roland Maierhöfer Kundenmanagement

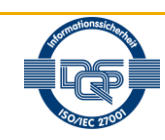

Seite 1 / 13

# **Xomm.ONE**

**KOMMUNEN DIGITAL GESTALTEN** 

# **DMS-Kasse - Belegarchivierung INFOMA**

#### **Angebotsnummer 362806**

### **Auftraggeber**

Gemeinde Emmingen-Liptingen Schulstraße 8 78576 Emmingen-Liptingen

#### **Auftragnehmer**

Komm.ONE AöR Krailenshaldenstraße 44 70469 Stuttgart

www.komm.one

# **1 Beschreibung des Produktes / der Produktkomponente**

Das angebotene Leistungspaket besteht aus der Basis unseres Dokumentenmanagements und der Fachkomponente für die Belegarchivierung mit INFOMA.

#### **enaio® Basissystem**

Das enaio®-Basissystem ist die Grundlage unserer DMS-Anwendungen. Es besteht aus mehreren Grundkomponenten. Bisher ist enaio® bei Ihnen noch nicht im Einsatz. Für den Einsatz der u.g. Fachkomponente/Individuallösung werden folgende Lizenzen für das Basissystem benötigt:

– enaio® dokumea-client

Das Basissystem mit den o.g. Komponenten wird im Rahmen des Projektes installiert.

Die detaillierte Beschreibung der Komponenten finden Sie unter Punkt 5.2 dieses Angebots.

#### **Belegarchivierung INFOMA**

Aufsetzend auf die enaio®-Basisfunktionalität werden mit dieser Fachkomponente die Funktionen für die Archivierung von Kassenbelegen für Buchungen aus INFOMA in enaio® nach dem Modell des "Späten Erfassens" umgesetzt.

Die Komponente unterstützt folgenden Ablauf der Belegarchivierung:

- 1. Buchung wird erfasst in INFOMA (Prozess muss abgeschlossen sein)
- 2. Auszahlungsanordnung wird ausgedruckt und Kontierung und Freizeichnungen werden ausgeführt. Der Anordnungsbeleg enthält einen Barcode, hinter diesem Barcode ist die Archiv-ID hinterlegt. Der Barcode dient als eindeutiges Trennmerkmal beim Scanvorgang..
- 3. Nach den entsprechenden Freizeichnungen der Anordnung wird die Anordnung mit den zugehörigen Anlagen eingescannt. Die Erfassung erfolgt stapelweise.
- 4. Beim Import der Dokumente werden über den Barcode die Anordnungen inkl. Anlage von dem nächsten Vorgang getrennt.
- 5. Die Recherche nach Belegen bzw. der Aufruf von Belegen kann direkt aus INFOMA erfolgen (Absprung in einer Buchung auf den jeweiligen Beleg) oder auch in der Belegablage im enaio® selbst.
- 6. Eine Recherche kann in enaio® auch über die Buchungsdaten erfolgen, dafür werden regelmäßig Buchungsdaten aus INFOMA bereitgestellt. Nach einem Import werden die Buchungsdaten mit dem jeweiligen gescannten Vorgang verknüpft.
- 7. Die Belegablage erfolgt sicher im enaio®.

#### Funktionsumfang:

- Ablagesystematik für die Kassenbelege (separater Ablageschrank im enaio®)
- Automatisierter Datenimport: Datenübernahme von Buchungsdaten aus INFOMA in enaio® (benötigt Lizenz enaio® export-import-konfiguration, Beschreibung siehe Punkt 5.1)
- Beleganzeige: beim Blättern durch die Übersicht der Einzelpositionen in einer Trefferliste können Belege angezeigt werden.
- Belegaufruf nach Absprung aus Info
- Belegimport (für Stapelscan wird das Scanverfahren enaio® capture eingesetzt, Beschreibung siehe Punkt 5.1).

#### **Datenbereitstellung INFOMA**

Datenexportdatei aus dem Finanzsystem, die dem Archivsystem die Buchungen bekanntgibt. Diese Daten werden den gescannten Belegen zugeordnet, sodass eine Suche über die Buchungsdaten (z.B. Debitorennummer) im Archivsystem möglich ist.

#### Funktionsumfang:

- Laufender Export von Buchungsdaten
- Automatisierte Buchungsdatenbereitstellung

# **2 Nutzen**

- Die aufwändige Suche von Dokumenten im "Papier-Aktenschrank" oder der Registratur entfällt ebenso wie das Vervielfältigen derselben Unterlagen.
- Die Kasse wird entlastet, da jede Anwenderin und jeder Anwender sich die begründenden Belege selbst aufrufen kann, entweder über das INFOMA oder über enaio®. Das bedeutet für Sie eine Einsparung von Zeit- und Materialkosten.
- Archivierung der eingegangenen Rechnungen in Ihrem enaio®-System

## **3 Preise und Konditionen**

### **Einmalige Leistungen**

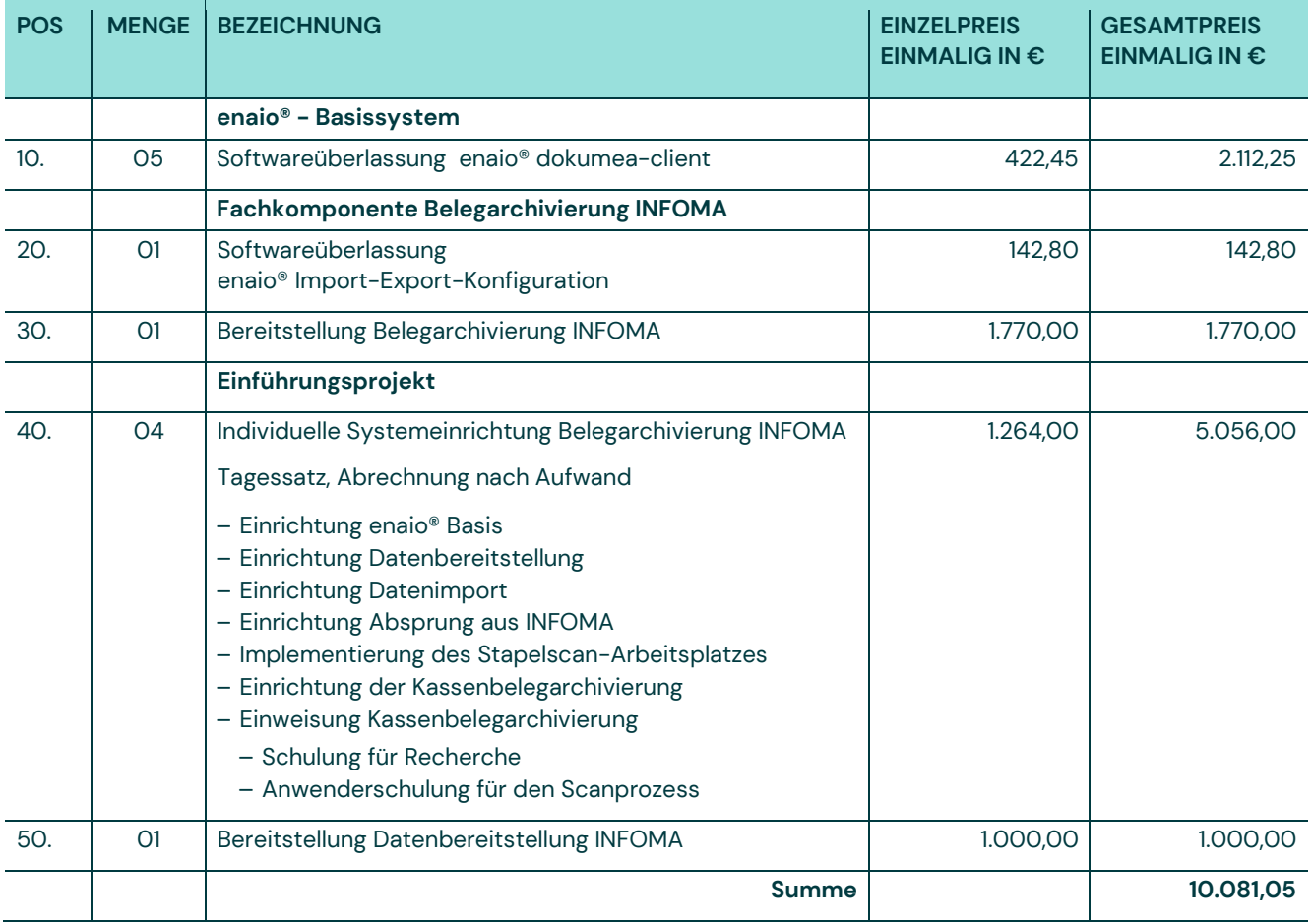

#### **Laufende Leistungen (Nutzungspakete)**  $3.2$

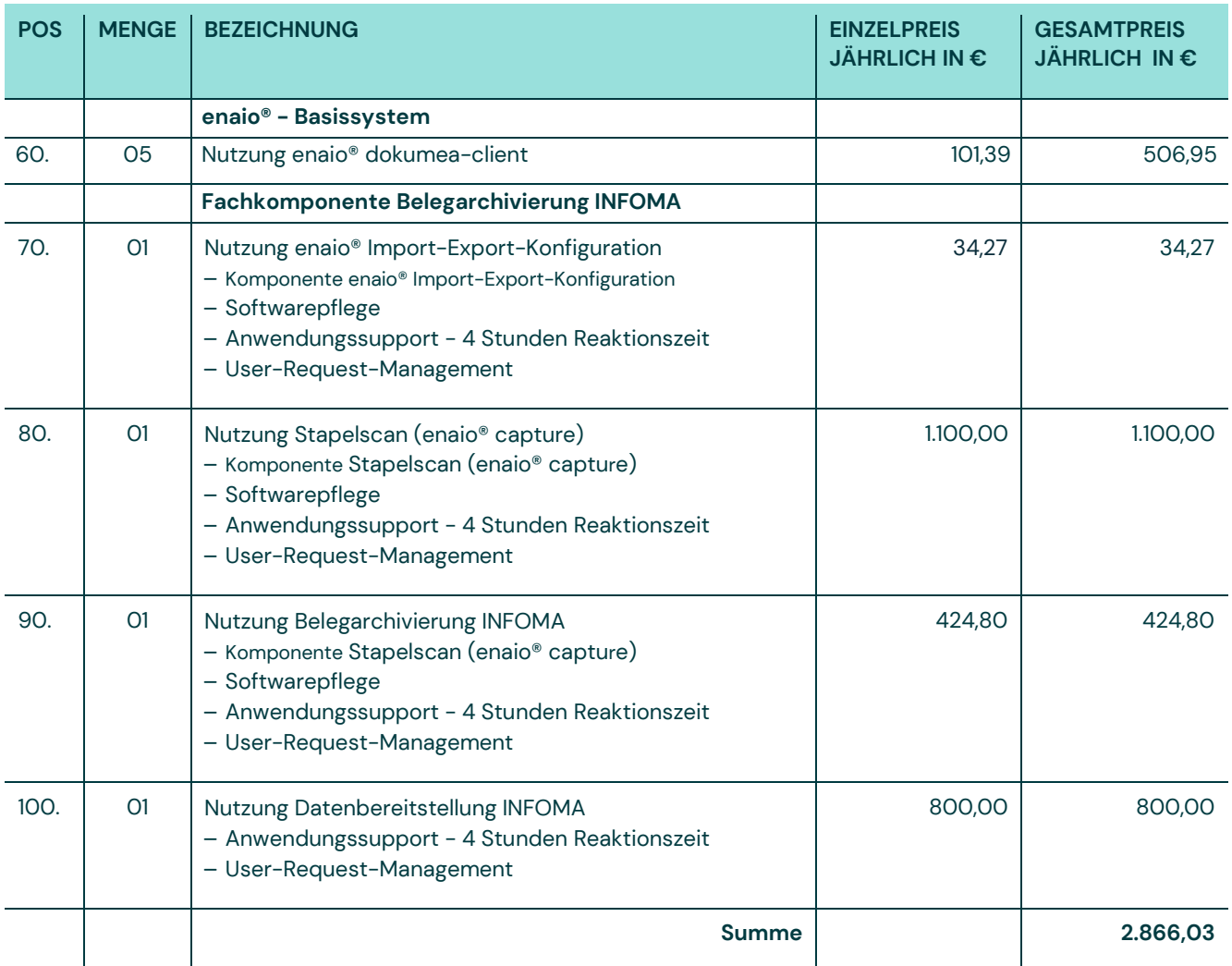

## **3.3 Sonstige Bedingungen**

### **Abrechnung von Dienstleistungen und Reisekosten**

#### **Leistungen des Auftragnehmers:**

Basiseinrichtungsleistungen werden pauschal abgerechnet. Alle anderen Leistungen werden nach Aufwand anhand von Leistungsnachweisen abgerechnet. Werden die Leistungen außerhalb der Standorte des Auftragnehmers erbracht, fallen zusätzlich Reisekosten in Höhe von 80 EUR an.

### **Zahlungsplan**

**Softwareüberlassung:** nach Auslieferung der Produktivlizenz.

**Nutzungen** werden zum Beginn des nächsten Kalendermonats nach der Abnahme berechnet, anteilig für das erste Jahr, danach zu Beginn des Kalenderjahres jährlich im Voraus.

**Dienstleistunge**n werden vollständig nach Abnahme berechnet. Bei vereinbarten oder absehbaren Projektlaufzeiten von über 3 Monaten können pro Quartal Teilabrechnungen für die bis zu einem jeweiligen Quartalsende erbrachten Leistungen vorgenommen werden. Die Abrechnung erfolgt jeweils auf Basis von Leistungsnachweisen.

#### **Leistungsabgrenzung**  $3.4<sub>1</sub>$

#### **enaio® setzt eine MS-SQL-Datenbank voraus.**

Dienstleistungen und Lizenzen zum Aufbau des Datenbankservers (Installation MS-SQL-Server, Einrichtung der Datenbank inklusive Vorbereitung zur Datensicherung) übernimmt der Auftraggeber bzw. der Auftraggeber sorgt dafür, dass diese Dienstleistungen von einem Dritten erbracht werden.

#### **Fachmodule:**

Für die produktive Nutzung von enaio® benötigen Sie mindestens eines unserer Fachmodule (wie z.B. E-Akte, Steuerakte, Belegarchivierung, Personalakte usw.). Im Basissystem ist kein Fachmodul beinhaltet.

#### **Angebotsbindefrist / Umsetzung / Einführung**  $3.5$

Das Angebot ist 60 Tage gültig. Geplanter Projektbeginn: 05/2021. Die Umsetzung des Projekts dauert ca. 8 Wochen. Diesen Projektplatz reservieren wir Ihnen im Rahmen der Angebotsbindefrist. Bitte benennen Sie Ihren Projekt-Ansprechpartner auf dem Bestellschein. Ihr Komm.ONE-Berater wird Ihnen vor Projektbeginn genannt. Dieser setzt sich nach Bestelleingang mit Ihrem Projekt-Ansprechpartner in Verbindung.

### **Voraussetzungen**

#### **Basissystem dvv.Dokumentenmanagement**

**Bitte beachten Sie die beigefügten Systemvoraussetzungen für DOKUMEA® 9.10 unseres Systemvertriebspartners OPTIMAL SYSTEMS.**

#### **DOKUMEA® setzt eine SQL-Datenbank voraus!**

#### **Datenbank:**

– ab MS SQL Server 2010 oder höher

Sollten Sie keinen Datenbankserver im Einsatz haben, ist es erforderlich, dass Sie zusätzlich Datenbank-Lizenzen für SQL-Server in der jeweils aktuellen Version beschaffen. Wir empfehlen aktuell den Einsatz des MS SQL-Servers 2010 oder höher.

#### **Server:**

- Aktueller Servergeneration virtuell / physikalisch (nicht älter als 2 Jahre)
- Windows Server 2012

#### **Arbeitsplatzrechner:**

- Aktueller Arbeitsplatzrechner (idealerweise nicht älter als 2 Jahre)
- An Scanarbeitsstationen Arbeitsspeicher von mindestens 2 GB RAM bei schwarz/weiß Scannen und 4 GB bei Farbscannen
- Betriebssystem ab Windows 10
- Bildschirmauflösung von mindestens 1280x1024 Pixel empfohlen
- USB-Anschluss für TWAIN-Scanner

#### **Weitere Softwarekomponenten:**

- Microsoft Office 2013
- Microsoft Outlook ab 2010, Groupwise sowie Lotus Notes

#### **Nutzung INFOMA**

#### **Scanarbeitsplatzrechner:**

- Aktueller Arbeitsplatzrechner.
- Arbeitsspeicher mit mindestens 4 GB RAM.
- Betriebssystem ab Windows 7.
- USB 2.0 Anschluss.

#### **Scanner:**

- Empfohlen werden Modelle der Firmen Canon oder Panasonic.
- KOFAX Virtual Rescan Elite 5.x für den entsprechenden Scanner

# **Mitwirkungspflichten / Regelung zur Leistungsabnahme**

Mitwirkungspflichten sowie die Regelungen zur Leistungsabnahme entnehmen Sie bitte den Vertrags- und Rahmenbedingungen zum Angebot.

*<https://kundenportal.komm-one.net/startseite/unternehmen/rechtliches.html>*

## **Ansprechpartner**

**Für Auskünfte zum Angebot:**

Jochen Schach *[jochen.schach@komm.one](mailto:jochen.schach@komm.one)* Telefon +49 761 1300 31689

## **Vertragliche Auswirkungen**

Mit Bestellung schließen Sie einen Vertrag mit einer Mindestvertragslaufzeit von 4 Jahren.

## **4 Juristische Klauseln**

Die aktuellen Vertragsgrundlagen finden Sie unter *<https://kundenportal.komm-one.net/startseite/unternehmen/rechtliches.html>*

**Mail:** *[bestellung@komm.one](mailto:bestellung@komm.one)* **Fax: 06221/841 93500**

Komm.ONE AöR Kundenmanagement und Vertrieb Krailenshaldenstraße 44 70469 Stuttgart

Absender/Rechnungsempfänger

Emmingen-Liptingen

Name/Kommune/Unternehmen

Schulstraße 8

78576 Emmingen-Liptingen

Anschrift

Ansprechpartner

Name

Telefon/Fax

E-Mail Adresse

## **Bestellung DMS-Kasse - Belegarchivierung INFOMA**

Hiermit bestellen wir gemäß Ihrem Angebot Nr. 362806 vom 13.10.2020 folgende Leistungen zu den aktuellen Vertragsgrundlagen.

- ☒ Softwareüberlassung und Nutzung 5 enaio® dokumea-Client
- ☒ Softwareüberlassung und Nutzung 1 enaio® Import-Export-Konfiguration
- ☒ Bereitstellung und Nutzung Belegarchivierung INFOMA
- ☒ Bereitstellung Datenbereitstellung INFOMA
- ☒ Einführungsprojekt
- $\boxtimes$  Nutzung Stapelscan (enaio® capture),

**Hinweis:** Geplanter Projektbeginn: 05/2021. Die Umsetzung des Projekts dauert ca. 8 Wochen. Diesen Projektplatz reservieren wir Ihnen bis zum 15.01.2021

Datum/Unterschrift

# **5 Beschreibung der Produkte / Produktkomponenten**

#### **Weitere Komponenten für die Belegarchivierung**  $5.1$

#### **Stapelscan (enaio® capture) (A)**  $5.1.1$

Die Erfassungskomponente bewährt sich in sehr unterschiedlichen Bereichen, wo täglich große Mengen an Papierbelegen zuverlässig gescannt und verschlagwortet werden müssen. Sie erlaubt die Barcodeerkennung bei der Stapelbelegerfassung. Belege oder Dokumente werden nach der Erfassung automatisch in die richtigen Ordnern oder Registern zugeordnet.

#### **Funktionsumfang:**

– Belegerfassung im Stapelscanverfahren (an einem Arbeitsplatz)

### **enaio® import-export (S)**

Über den Standardimportfilter ist es möglich, Datenbestände aus anderen Systemen zu übernehmen. Das können z.B. ständig zu aktualisierende Kundendaten aus einem Verwaltungssystem sein oder Exportdaten inklusive der dazugehörigen Bitmaps aus einer anderen enaio®-Installation. Damit ist es möglich, enaio® auch für die externe Scan-Dienstleistung zu verwenden.

Genauso können nahezu identische enaio®-Anwendungen über mehrere Niederlassungen, Werke, Büros etc. betrieben werden. Mit Hilfe eines Assistenten können auf einfache Weise Konfigurationen erstellt und verändert werden. Als Standardformate stehen ASCII, dBaseIII, EBCDIC und XML zu Verfügung. Beim XML-Import werden Daten aus den XML-Tags über Festfelder referenziert und können dann beim Importlauf aus den XML-Dateien extrahiert und zugeordnet werden. Über separat einzugebende XPATH-Statements können komplexere Anfragen formuliert und interpretiert werden. Durch die zusätzliche Einbindung von individuellen Konvertern ist eine nahezu unbegrenzte Formatvorgabe möglich.

Exportdaten können als dBaseIII-, ASCII- oder XML-Datei mit oder ohne Bilddaten, in ANSI oder OEM zur Verfügung gestellt werden. Bei Bedarf ist es möglich, ausschließlich Indexdaten zu exportieren. Durch die Definition von Klauseln kann der Export eingeschränkt werden. Damit können Archivobjekte oder nur deren Indexdaten in Abhängigkeit von der Indizierung exportiert werden. Beispielsweise können so alle Eingangsrechnungen exportiert werden, die zu einem bestimmten Kreditor in einem vorgegebenen Zeitraum vorhanden sind.

#### **enaio® import-export-konfiguration (K)**

Die Lizenz ermöglicht die Anlage **einer weiteren Konfiguration**. Bei der Konfiguration ist keine Dienstleistung zur Erstellung der Konfiguration enthalten. Konfigurationen können vom Anwender beliebig geändert werden.

#### **enaio®-Basissystem**  $5.2$

Das Grundsystem aller enaio®-Anwendungen besteht aus einer Serverkomponente und einer Client-Anwendung. Die Serverkomponente stellt die Funktionen wie Dokumentenmanagement, Workflow-Akte, Workflow-Postkörbe, E-Mail-Einbindung, Abonnement, Versionsverwaltung, etc. zur Verfügung. Die Serverkomponente wird über die enaio® dokumea-client mit lizensiert. Ferner umfasst der enaio® dokumea-client die Funktionen von enaio® scan client, enaio® advanced DMS und enaio® import-export-Modul begrenzt auf 3 Konfigurationen.

Bei der Schriftgutverwaltung wird das enaio®/DOKUMEA®-Basissystem standardmäßig mit der Funktion "Dokumentenvorschau" ausgeliefert. Das heißt, Sie können durch die Akte blättern, ohne die zugehörige Anwendung (zum Beispiel Microsoft Office oder Acrobat Reader) öffnen zu müssen.

Die einzelnen Komponenten:

#### **enaio® dokumea-client (F)<sup>1</sup>**

Der enaio® dokumea-client ermöglicht Recherche, Anzeige und Bearbeitung der im System vorhandenen Dokumente und Datenobjekte.

Der enaio® dokumea-client bietet Funktionen für die Erzeugung, Strukturierung, Bearbeitung und Verteilung von Informationen unterschiedlichster Art. Sämtliche Dokumente und Informationsarten können über den enaio® dokumea-client an- und abgelegt werden. Komfortable Suchfunktionen ermöglichen ein schnelles und präzises Wiederfinden der Informationen. Daten und Dokumente können beliebig gefiltert, neu zusammengestellt und mit anderen Informationssystemen ausgetauscht werden.

#### *Funktionsumfang:*

- Dokumenterfassung
- Dokumentrecherche
- Speichern von Abfragen
- Direktversand Dokumente/Verweise aus der Geschäftspartnerakte
- Abonnemente und Wiedervorlagen
- Ad-hoc-Workflows

#### **Der enaio® dokumea-client beinhaltet die Funktionen von:**

#### **enaio® server (S)**

1

Die Lösung enaio® stellt die Grundfunktionen des Gesamtsystems für die Verwaltung von Objekten zur Verfügung, die von den Clients oder Integrationsschnittstellen abgegeben oder angefordert werden.

<sup>1</sup> Die Lizenzarten sind in Abschnitt 7 beschrieben.

#### **enaio® advanced DMS (S)**

Die Erweiterung der Office-Einbindung ermöglicht dem Anwender, Daten aus enaio® automatisch in Microsoft Word zu übernehmen. Die Datenübernahme kann z.B. für Ordner-, Register- und Dokumentdaten erfolgen. Indexdaten, Bilder, Textpassagen oder komplett andere Dokumente lassen sich automatisiert übernehmen, womit die Realisierung eines kleinen Dossiermanagements gegeben ist. Des Weiteren können auch Variablen interpretiert werden, so dass diese durch einen hinterlegten AutoText ersetzt werden. Damit lassen sich z.B. individuelle Anschreiben basierend auf Standardtexten durch einfache Indizierung in TDA erstellen. Weiterhin ist die Erstellung von PDF Dokumenten aus MS-Office-Dokumenten Bestandteil dieses Moduls.

#### *Funktionsumfang:*

- Datenübernahme aus enaio® in Microsoft Word
- Erstellung von PDF Dokumenten aus MS-Office-Dokumenten

#### **enaio® import-export (S)**

Über den Standardimportfilter ist es möglich, Datenbestände aus anderen Systemen zu übernehmen. Das können z.B. ständig zu aktualisierende Kundendaten aus einem Verwaltungssystem sein oder Exportdaten inklusive der dazugehörigen Bitmaps aus einer anderen enaio®–Installation. Damit ist es möglich, enaio® auch für die externe Scan-Dienstleistung zu verwenden.

Genauso können nahezu identische enaio®-Anwendungen über mehrere Niederlassungen, Werke, Büros etc. betrieben werden. Mit Hilfe eines Assistenten können auf einfache Weise Konfigurationen erstellt und verändert werden. Als Standardformate stehen ASCII, dBaseIII, EBCDIC und XML zu Verfügung. Beim XML-Import werden Daten aus den XML-Tags über Festfelder referenziert und können dann beim Importlauf aus den XML-Dateien extrahiert und zugeordnet werden. Über separat einzugebende XPATH-Statements können komplexere Anfragen formuliert und interpretiert werden. Durch die zusätzliche Einbindung von individuellen Konvertern ist eine nahezu unbegrenzte Formatvorgabe möglich.

Exportdaten können als dBaseIII-, ASCII- oder XML-Datei mit oder ohne Bilddaten, in ANSI oder OEM zur Verfügung gestellt werden. Bei Bedarf ist es möglich, ausschließlich Indexdaten zu exportieren. Durch die Definition von Klauseln kann der Export eingeschränkt werden. Damit können Archivobjekte oder nur deren Indexdaten in Abhängigkeit von den Werten der Indexierung exportiert werden. Beispielsweise können so alle Eingangs-rechnungen exportiert werden, die zu einem bestimmten Kreditor in einem vorgegebenen Zeitraum vorhanden sind. Die Lizenz wird mit 3 Konfigurationen ausgeliefert.

#### *Funktionsumfang:*

– 3 Konfigurationen eines Exports/Imports

#### **enaio® Client-Scan-Modul (F)**

Der enaio® Client® unterstützt mit Client-Scan-Modul das Erfassen einzelner Dokumente und auch von kleineren Belegmengen (Stapeln) aus dem Client-Arbeitsplatz heraus.

## **6 Definition der Lizenzarten**

#### **Arbeitsplatzlizenz (A)**

berechtigt zur Nutzung der Software auf einem definierten Arbeitsplatzrechner.

#### **Floatinglizenz (concurrent) (F)**

berechtigt zur Nutzung der Software an einem beliebigen Arbeitsplatzrechner. Die maximale Anzahl der gleichzeitigen Zugriffe auf DOKUMEA® ist gleich der gewählten Lizenzanzahl.

#### **Serverlizenz (S)**

berechtigt zur Nutzung der Software auf einem Server (Hardwareeinheit) mit beliebig vielen Prozessoren.

#### **Unternehmenslizenz (E)**

berechtigt zur Nutzung der Software auf beliebig vielen Servern bzw. Clients des Unternehmens. Diese Lizenzart berechtigt jedoch nicht zum Betrieb von Outsourcing- oder ASP-Lösungen. Des Weiteren bezieht sich die Lizenz ausschließlich auf das Unternehmen selbst. Mutter-, Tochter- oder andere Beteiligungsunternehmen sind damit zur Nutzung der Software nicht berechtigt.

#### **Konfigurationslizenz (K)**

berechtigt zur Nutzung der Software für eine Konfiguration. Eine Konfiguration ist eine Einstellung von Parametern, die gespeichert werden kann.